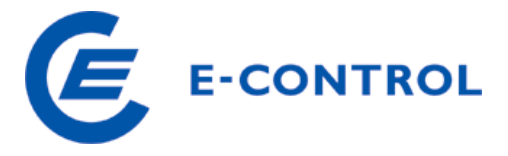

E-Control Rudolfsplatz 13a A-1010 Wien Tel.: +43 1 24724 - 0 http://www.e-control.at

# **ERHEBUNGSBOGEN GASNETZBETREIBER für das Geschäftsjahr 2013**

Ausfüllhinweise

Februar 2014

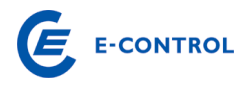

## **INHALTSVERZEICHNIS**

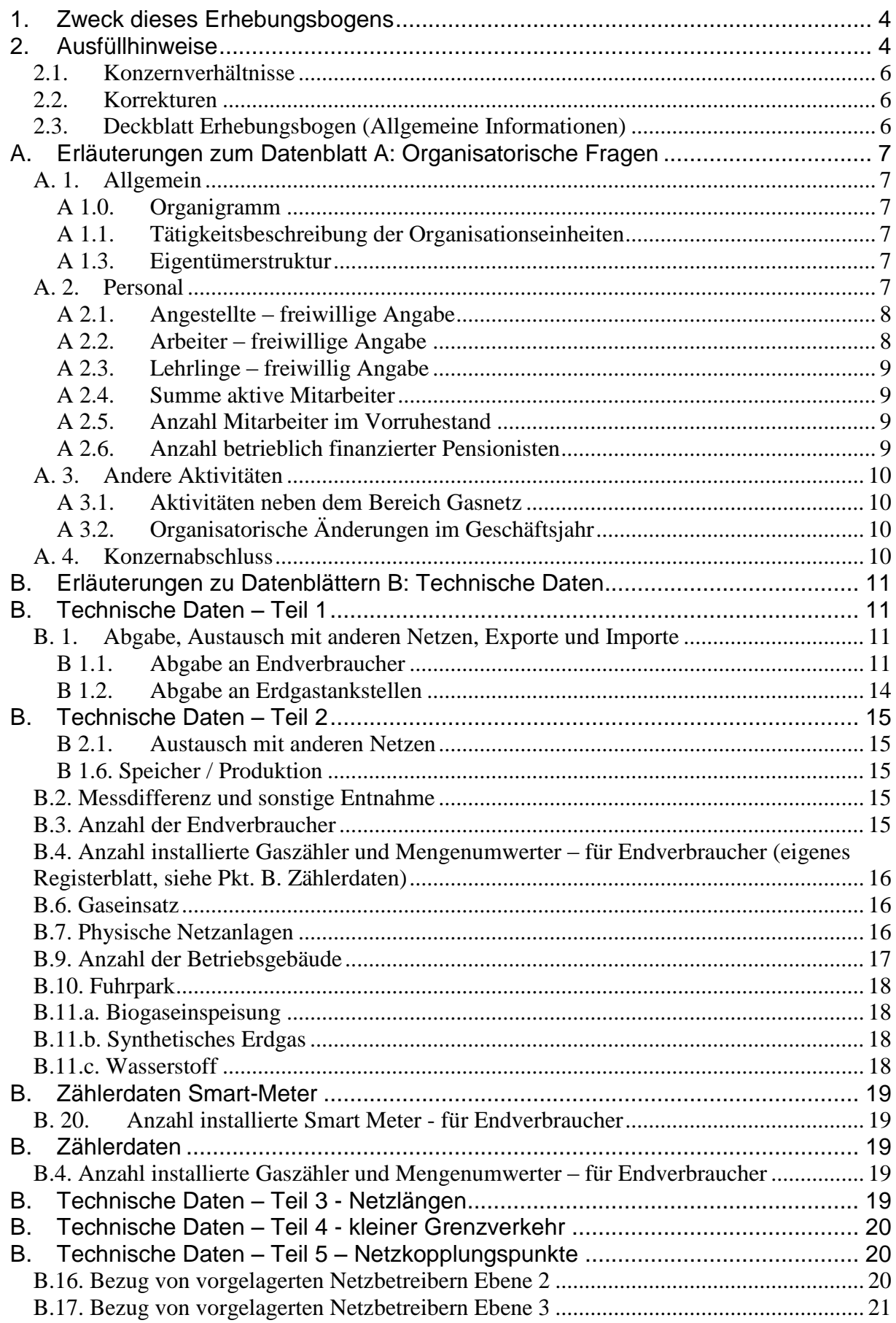

# E E-CONTROL

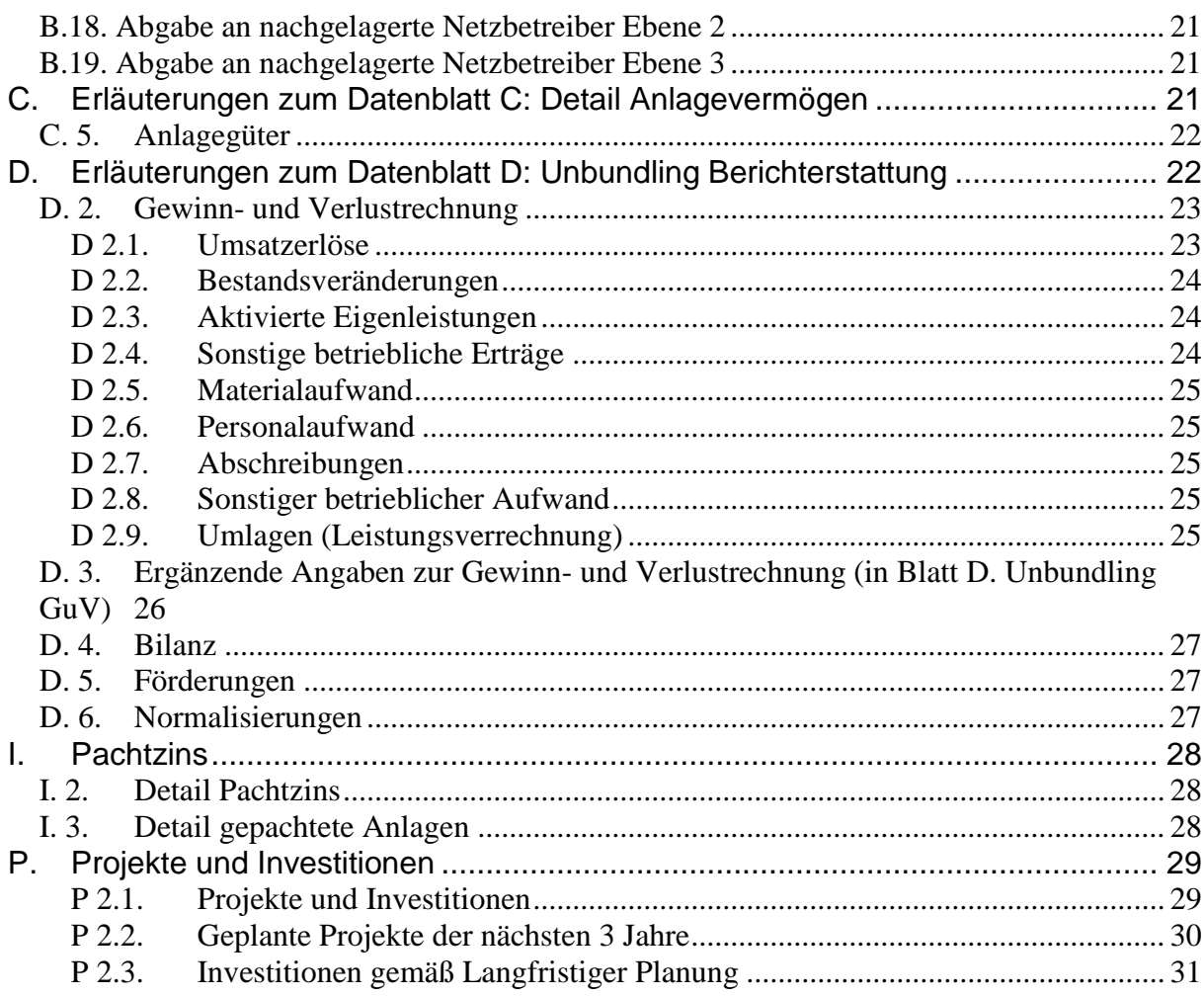

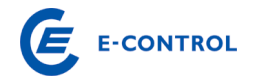

#### <span id="page-3-0"></span>**1. Zweck dieses Erhebungsbogens**

Gemäß §§ 69 ff GWG 2011 hat der Vorstand der E-Control Kosten, Zielvorgaben und das Mengengerüst der Netzbetreiber festzustellen Der Vorstand der E-Control Austria hat entsprechende Verfahren zur Bestimmung der Kosten, Zielvorgaben und des Mengengerüstes eingeleitet.

Die Daten, welche sich aus dem vorliegenden Erhebungsbogen ergeben, sind eine Grundlage für die zu bestimmenden Kosten eines rationell geführten, vergleichbaren Unternehmens, welches gemäß § 8 GWG 2011 betreffend der Rechnungslegung, der inneren Organisation sowie der Entflechtung und Transparenz der Buchführung Vorkehrungen zu treffen hat.

#### <span id="page-3-1"></span>**2. Ausfüllhinweise**

Die Angaben beziehen sich grundsätzlich auf den Bereich Gasnetz. Sollten nur Informationen für das Gesamtunternehmen vorhanden sein, ersuchen wir um eine entsprechende Begründung, die von der E-Control geprüft wird.

**Wir möchten Sie darauf hinweisen, dass grundsätzlich alle weißen Felder auszufüllen sind. Daten, die nicht genau angegeben werden können, sind qualitativ**  und nachvollziehbar zu schätzen. Daten bei denen der Wert "Null" ist, sind immer mit der Zahl "0" anzugeben. Leere weiße Felder – die es von der Systema**tik her nicht geben sollte – werden als fehlende Daten aufgenommen. Die Kommentarfelder können dabei für zusätzliche Erläuterungen bzw. für Verweise auf Beilagen verwendet werden.** 

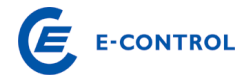

#### **Aufbau des Erhebungsbogens:**

Deckblatt Erhebungsbogen (allgemeine Informationen)

- A. Organisatorische Fragen und Geschäftsaktivitäten
- B. Technische Daten Teil 1
- B. Technische Daten Teil 2
- B. Zählerdaten Smart-Meter
- B. Zählerdaten
- B. Technische Daten Teil 3
- B. Technische Daten Teil 4
- B. Technische Daten Teil 5
- C. Detail Anlagevermögen (für den Bereich Gasnetz)
- C. Detail Anlagevermögen (für den Bereich Gasnetz) Afa
- D. Unbundling Berichterstattung (GuV Berichtsjahr)
- D. Unbundling Berichterstattung (Bilanz Berichtsjahr)
- I. Detail Pachtzins und gep. Anlagen
- P Projekte und Investitionen

Die Daten sind für das Geschäftsjahr 2013 auszufüllen, mit Ausnahme von historischen oder geschätzten zukünftigen Daten (Datenblatt E). In diesem Erhebungsbogen werden zeitraumbezogene (12-Monatszeitraum Geschäftsjahr 2013) und stichtagsbezogene Daten (Ende des Geschäftsjahres) abgefragt. Bei einem vom Kalenderjahr abweichenden Geschäftsjahr (z.B. 1.10.2011 bis 30.9.2013) ist grundsätzlich für stichtagsbezogene Daten das in 2013 endende Geschäftsjahr maßgebend. Sonderfälle können im Begleitbrief gesondert vermerkt werden.

Liegt in 2013 ein Rumpfgeschäftsjahr (z.B. 1.4.2013 bis 30.9.2013) vor, so ist grundsätzlich als letzter Zeitraum der 12-Monatszeitraum 1.10.2011 bis 30.9.2013 heranzuziehen. Ist dies nicht mit hinreichender Genauigkeit (z.B. weil keine vierteljährliche Abgrenzung der Gasnetzerlöse stattgefunden hat) möglich, kann entweder eine sachgerechte Einschätzung dieses 12-Monatszeitraumes erfolgen oder das letzte Geschäftsjahr (1.4.2011 bis 31.3.2013) angeführt werden. Jedenfalls ist wichtig, dass

alle Daten in sich konsistent sind, d.h. die energiewirtschaftlichen Daten den gleichen Zeitraum wie die finanziellen Daten betreffen und der angeführte Bilanzstichtag das Ende des angeführten 12-Monatszeitraumes ist.

#### <span id="page-5-0"></span>**2.1. Konzernverhältnisse**

Werden durch Kooperationen, Unternehmenserwerbe, Verpachtungen oder Umgründungen Daten von Gasnetzbetreiber bereits von anderen Gasnetzbetreibern verwaltet und z.B. in deren Abrechnungssystem geführt, so ist zwischen den betroffenen Unternehmen Einvernehmen herzustellen, in welchem Erhebungsbogen die Daten verarbeitet werden. Es ist jedenfalls zu beachten, dass energiewirtschaftliche Daten und finanzielle Daten immer gemeinsam gemeldet werden und daher im jeweiligen Erhebungsbogen korrelieren.

#### <span id="page-5-1"></span>**2.2. Korrekturen**

Nachträgliche Korrekturen bereits an die E-Control übermittelter Erhebungsbögen sind möglich, müssen aber durch ein, von der Geschäftsleitung unterfertigtes, Schreiben (Brief oder Fax) dokumentiert werden.

#### <span id="page-5-2"></span>**2.3. Deckblatt Erhebungsbogen (Allgemeine Informationen)**

Wir ersuchen Sie, auf dem Deckblatt des Erhebungsbogens den Namen und die Adresse des Gasnetzbetreibers sowie die Firmenbuchnummer (falls vorhanden) einzutragen. Außerdem ersuchen wir Sie, uns eine Kontaktperson (Name, Telefonnummer, e-mail Adresse) bekannt zu geben, an die wir uns bei Rückfragen oder für kurzfristige Informationen zum Erhebungsbogen wenden können. Ebenfalls anzuführen ist der Bilanzstichtag des Unternehmens.

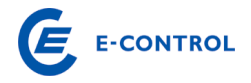

#### <span id="page-6-0"></span>**A. Erläuterungen zum Datenblatt A: Organisatorische Fragen**

#### <span id="page-6-1"></span>**A. 1. Allgemein**

#### **A 1.0. Organigramm**

<span id="page-6-2"></span>Es wird ersucht, ein Organigramm des Gesamtunternehmens nach Organisationseinheiten (Vorstandsbereiche, Geschäftsbereiche, Hauptabteilungen, Abteilungen, Center etc.) zum Bilanzstichtag 2013 beizulegen. Im Organigramm oder auf einer Beilage ist die Anzahl der Mitarbeiter der jeweiligen Organisationseinheiten anzuführen.

#### **A 1.1. Tätigkeitsbeschreibung der Organisationseinheiten**

<span id="page-6-3"></span>Es wird ersucht, die Aufgaben und Tätigkeiten, der im Organigramm des Gesamtunternehmens (Punkt A.1.0.) angeführten, Organisationseinheiten in einer Beilage (z.B. durch Auszug aus dem Organisationshandbuches) zu beschreiben.

#### **A 1.3. Eigentümerstruktur**

<span id="page-6-4"></span>Es sind die Eigentumsverhältnisse zum Bilanzstichtag 2013 anzuführen. Sollte der Platz nicht ausreichen, bitten wir Sie die Eigentumsverhältnisse auf einer Beilage anzuführen. Anteile unter jeweils 1 % sind als "Sonstige" zusammenzufassen und müssen nicht einzeln angeführt werden.

#### <span id="page-6-5"></span>**A. 2. Personal**

Maßgeblich ist die Summe der Mitarbeiter während des Geschäftsjahres.

Anzahl Mitarbeiter im Bereich Gashandel und -speicher: Es ist ausschließlich die Anzahl der Mitarbeiter (Jahresdurchschnitt zu Vollzeitäquivalenten) anzugeben, die im Bereich Gashandel und -speicher beschäftigt sind.

Anzahl Mitarbeiter im Bereich Gasnetz: Es ist die Anzahl der Mitarbeiter (Jahresdurchschnitt zu Vollzeitäquivalenten) anzugeben, die im jeweiligen Unternehmen im Bereich Gasnetz beschäftigt sind. Sofern Mitarbeiter des Bereiches Gasnetz auch für andere Bereiche des Unternehmens tätig sind, so ist die Anzahl der Mitarbeiter für den anderen Bereich zu korrigieren: Beispiel: ein Mitarbeiter der Verrechnung ist zur Hälfte für die Verrechnung des Gasnetzes sowie auch des Stromnetzes zuständig: Somit ist eine Zuordnung von jeweils 0,5 Mitarbeitern dem Bereich Gasnetz sowie dem Bereich Stromnetz, welcher sich kumuliert im sonstigen Bereich wiederfindet, vorzunehmen.

Weiters ist der entsprechende Anteil von Mitarbeitern sonstiger Bereiche, welche Leistungen für den Bereich Gasnetz erbringen, sachgerecht zuzuordnen.

Anzahl Mitarbeiter im Bereich Erdgas-Tankstellen: Es ist die Anzahl der Mitarbeiter (Jahresdurchschnitt zu Vollzeitäquivalenten) anzugeben, die im Bereich Erdgas-Tankstellen beschäftigt sind.

Anzahl Mitarbeiter im sonstigen Bereich: Es ist die Anzahl der Mitarbeiter (Jahresdurchschnitt zu Vollzeitäquivalenten) anzugeben, die im sonstigen Bereich beschäftigt sind. Hierunter sind alle jene Bereiche des Unternehmens zusammenzufassen, welche nicht in den vorangegangenen Punkten Berücksichtigung fanden.

Anzahl Mitarbeiter im Gesamtunternehmen: Diese Zahl errechnet sich automatisiert als Summe der Angaben für die Bereiche Gashandel und -speicher, Gasnetz sowie dem sonstigen Bereich. Die ermittelte Summe muss mit der Anzahl der im Anhang zum Jahresabschluss angeführten durchschnittlich Beschäftigten übereinstimmen.

Bei anteiligen Mitarbeiterangaben ist das angeführte Ergebnis auf 0,5 Mitarbeiter genau zu runden.

## **A 2.1. Angestellte – freiwillige Angabe**

<span id="page-7-0"></span>Freiwillig ist die Summe aller Angestellten unter Berücksichtigung der oben angeführten Aufteilungskriterien (A.2.) anzugeben. Die Summe der Angestellten errechnet sich automatisiert aus den Teilsummen A.2.1.1. Anzahl der Akademiker, A.2.1.2. Anzahl der Maturanten und A.2.1.3. Anzahl sonstige Angestellte. Bei den Angestellten sind Lehrlinge nicht enthalten. Diese sind wiederum freiwillig unter Punkt A.2.3. anzugeben.

Akademiker: Angestellte mit Universitäts- bzw. (Fach-)Hochschulabschluss

<span id="page-7-1"></span>Maturanten: Angestellte mit Matura (AHS, HTL, HAK, etc.)

# **A 2.2. Arbeiter – freiwillige Angabe**

Freiwillig ist die Summe aller Arbeiter unter Berücksichtigung der oben angeführten Aufteilungskriterien (A.2.) anzugeben. Wer nicht Angestellter ist, ist dabei als Arbeiter einzustufen. Bei den Arbeitern nicht enthalten sind die Lehrlinge. Diese sind wiederum freiwillig unter Punkt A.2.3. anzugeben.

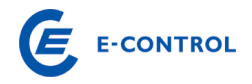

#### **A 2.3. Lehrlinge – freiwillig Angabe**

<span id="page-8-0"></span>Freiwillig ist die Summe aller Lehrlinge unter Berücksichtigung der oben angeführten Aufteilungskriterien (A.2.) anzugeben. Lehrlinge sind Mitarbeiter in Ausbildung.

#### **A 2.4. Summe aktive Mitarbeiter**

<span id="page-8-1"></span>Werden die Angaben bei den Punkten A 2.1 bis A 2.3 nicht freiwillig getätigt, ist hier die Gesamtsumme aller aktiven Mitarbeiter, unterteilt in die einzelnen Bereiche anzugeben.

Erfolgt in den obigen Punkten bereits eine freiwillige Angabe der Anzahl der aktiven Mitarbeiter, errechnet sich die Summe dieser automatisiert. Die Summe der aktiven Mitarbeiter für das Gesamtunternehmen muss mit der Anzahl der im Anhang zum Jahresabschluss angeführten durchschnittlich Beschäftigten übereinstimmen.

#### **A 2.5. Anzahl Mitarbeiter im Vorruhestand**

<span id="page-8-2"></span>Von den im Dienstverhältnis stehenden Mitarbeitern sind jene Mitarbeiter anzuführen, die durch besondere Vorruhestandsvereinbarungen tatsächlich nicht mehr operativ im Unternehmen aktiv tätig sind. Die Anzahl ist, wie die übrigen Angaben zu Punkt A.2., in Vollzeitäquivalenten auf ein Geschäftsjahr zu beziehen.

Beispiel: 6 Mitarbeiter, die im Geschäftsjahr insgesamt 54 Monate Vorruhestand in Anspruch genommen haben, sind 4,5 Mitarbeiter im Vorruhestand. Die Konsumierung von Resturlaub oder Zeitausgleichsguthaben gilt nicht als Vorruhestand. Der Vorruhestand endet mit dem Eintritt in den gesetzlichen Ruhestand.

#### **A 2.6. Anzahl betrieblich finanzierter Pensionisten**

<span id="page-8-3"></span>Darunter wird die Anzahl der vom Unternehmen direkt im Geschäftsjahr bezahlten Pensionisten (Durchschnitt Geschäftsjahr) verstanden. Wurden die Verpflichtungen in eine Pensionskasse ausgelagert, sind sie nicht mehr anzuführen, außer es besteht noch eine aufrechte Leistungszusage durch das Unternehmen. Eine leistungsorientierte Pensionskasse gilt weiterhin als vom Unternehmen finanziert, auch wenn sie durch die Pensionskasse im Geschäftsjahr vollständig bedient wurde. Ein beitragsorientiertes Modell gilt hingegen als nicht mehr vom Unternehmen finanziert.

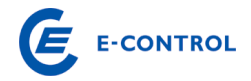

#### <span id="page-9-0"></span>**A. 3. Andere Aktivitäten**

#### **A 3.1. Aktivitäten neben dem Bereich Gasnetz**

<span id="page-9-1"></span>Unter diesem Punkt wird eine Anzahl von Aktivitäten angeführt, welche neben dem Betrieb eines Gasnetzes durch das Unternehmen erbracht werden. Wir ersuchen Sie, zutreffende Aktivitäten, die in Ihrem Unternehmen ausgeführt werden anzukreuzen bzw. unter "Sonstige" anzugeben.

#### **A 3.2. Organisatorische Änderungen im Geschäftsjahr**

<span id="page-9-2"></span>Wir ersuchen um kurze Beschreibung der im Geschäftsjahr für den Bereich Gasnetz relevanten organisatorischen Änderungen in der Weise, dass Sie von den angeführten Bereichen Zutreffendes ankreuzen und dazu eine Erklärung anführen.

#### <span id="page-9-3"></span>**A. 4. Konzernabschluss**

Wenn das Unternehmen in einen Konzernabschluss einbezogen ist, ersuchen wir um Angabe des Namens der Muttergesellschaft (Gesellschaft, die an der Spitze des Konzerns steht). Ist das Unternehmen selbst Muttergesellschaft, bitte den Namen des eigenen Unternehmens anführen.

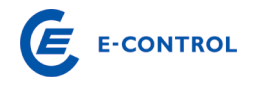

#### <span id="page-10-0"></span>**B. Erläuterungen zu Datenblättern B: Technische Daten**

#### <span id="page-10-1"></span>**B. Technische Daten – Teil 1**

#### <span id="page-10-2"></span>**B. 1. Abgabe, Austausch mit anderen Netzen, Exporte und Importe**

Mit Hilfe der Datenerhebung im definierten Zeitraum, insbesondere der Mengen und technischer Daten soll ein Überblick über die Mengenstruktur, die bei der Kostenwälzung zugrunde gelegt wird, sowie eine Nachvollziehbarkeit der Netzerlöse ermöglicht werden.

Netzebenen: Nach § 84 GWG 2011 sind folgende 3 Netzebenen definiert:

- 1. *Ebene 1:* Verteilerleitungen der Netzebene 1 gem. Anlage 1 GWG 2011
- 2. *Ebene 2:* Verteilerleitungen mit einem Druck > 6 bar
- <span id="page-10-3"></span>3. *Ebene 3:* Verteilerleitungen mit einem Druck < 6 bar

#### **B 1.1. Abgabe an Endverbraucher**

Abgabe an Endverbraucher: gem. § 10 Abs. 5 GSNEVO 2013 ist zur Ermittlung der Basis für die monatliche Verrechnung des leistungsbezogenen Anteils des Netznutzungsentgelts für leistungsgemessene Anlagen die in der Abrechnungsperiode von einem Monat gemessene höchste stündliche Leistung heranzuziehen und mit dem Zwölftel des verordneten Leistungspreises zu multiplizieren. Bei einer Abrechnungsperiode von einem Jahr ist zur Ermittlung der Basis für die Verrechnung des leistungsbezogenen Anteils des Netznutzungsentgelts das arithmetische Mittel der in der letzten Abrechnungsperiode monatlich gemessenen höchsten stündlichen Leistung heranzuziehen und mit dem verordneten Leistungspreis zu multiplizieren. Unabhängig von der tatsächlich gemessenen höchsten stündlichen Leistung eines Monats ist zur Ermittlung der Basis für die Verrechnung des leistungsbezogenen Anteils des Netznutzungsentgelts jedenfalls die Mindestleistung gemäß § 2 Abs. 1 Z 9 GSNE-VO 2013 heranzuziehen. Die Verrechnung der Mindestleistung kommt ausschließlich für Endverbraucher zur Anwendung (Vgl. § 10 Abs. 5 GSNE- VO 2013). Die Entgelte werden verbrauchs- und leistungsabhängig in Zonen bzw. Staffeln festgelegt (§ 10 Abs. 4 GSNE-VO 2013). Die Zonen 1-4 sowie die Staffeln 1-4 kommen für nicht leistungsgemessene Anlagen [Anmerkung: Bei Unternehmen mit einem vom Kalenderjahr abweichenden Wirtschaftsjahr (schiefes Wirtschaftsjahr), das noch im Kalenderjahr 2012 beginnt, ist die Abgabe an nicht leistungsgemessene Kunden, der ehemaligen Zonen 1-3 (Zone 3: Verbrauch bis 40.000 kWh/a laut GSNT VO 2008) in der Zone 1 (ab GSNE VO 2013 Verbrauch bis 40.000 kWh/a) zusammenzufassen], die

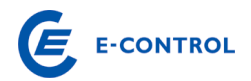

Zonen A-F sowie die Staffeln A-F kommen für leistungsgemessene Anlagen zur Anwendung. Der Arbeitspreis wird für die Zonen 1-4 bzw. A-F so festgelegt, dass je nach Jahresverbrauch alle darunter liegenden Zonen durchlaufen werden. Der Leistungspreis wird in den Staffeln A-F bzw. 1-4 festgelegt, wobei der Leistungspreis der Staffel 1-4 als Pauschale bestimmt wird. Die Pauschalen der Staffeln 1-4 sind grundsätzlich auf einen Zeitraum von einem Monat zu beziehen. Ist der Abrechnungszeitraum kürzer oder länger als ein Monat, sind die Pauschalen der Staffeln 1-4 tageweise zu aliquotieren. Es können Zonen bzw. Staffeln zusammengefasst werden, sodass mehrere Zonen bzw. Staffeln denselben Arbeitspreis bzw. denselben Leistungspreis aufweisen können. Die Zonen sind nach §10 GSNE-VO 2013 wie folgt eingeteilt:

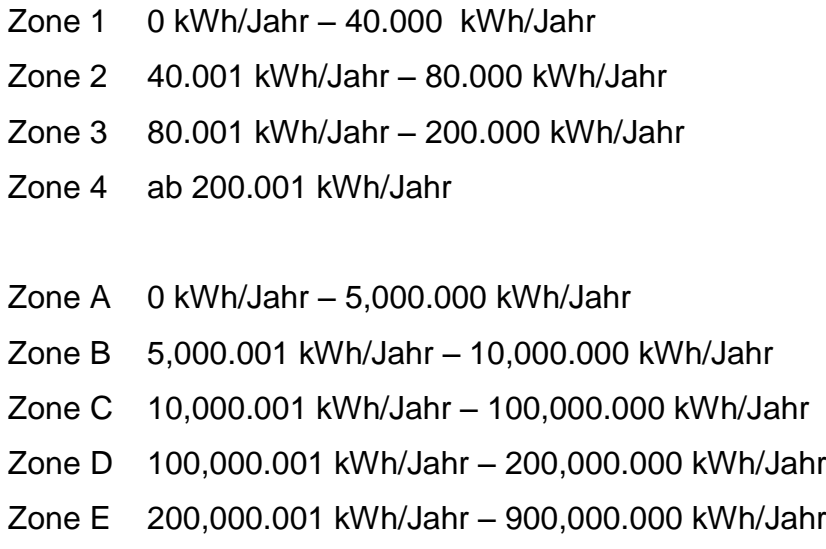

Zone F ab 900,000.001 kWh/Jahr

Zählpunkte bei Endverbrauchern: Ein Zählpunkt ist die Einspeise- bzw. Entnahmestelle, an der eine Gasmenge messtechnisch erfasst und registriert wird. Es sind die Zählpunkte in den Zonen gemäß dem Gesamtverbrauch anzugeben. Ein Zählpunkt ist nur in einer Zone einzutragen, die Summe der Zählpunkte in den Zonen muss mit den tatsächlich vorhandenen Zählpunkten korrelieren. Die Verhältnisse zwischen Endverbraucher, Endverbraucheranlagen und Zählpunkten sind in folgender Grafik dargestellt.

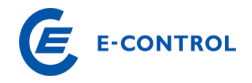

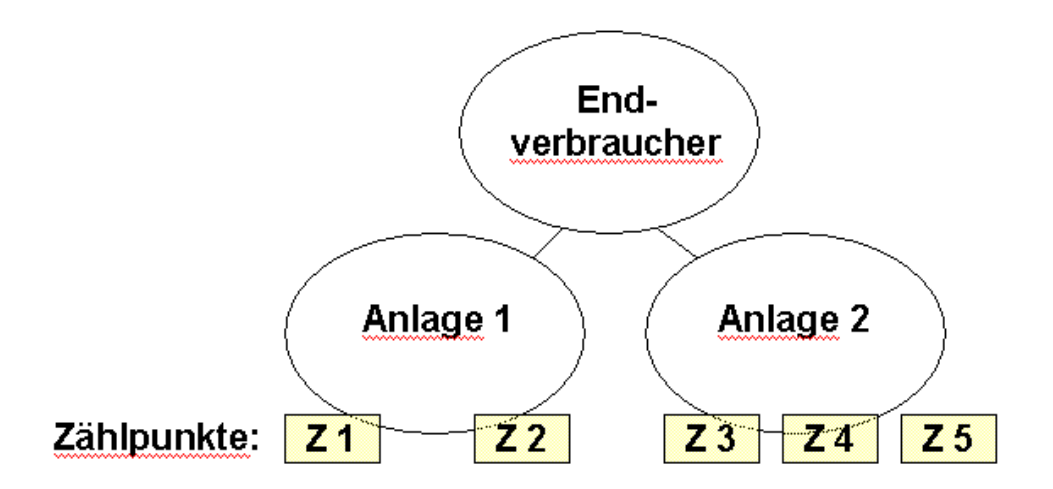

Kann aufgrund des Messbereiches einer bestimmten Zählergröße bei einem Zählpunkt nicht die gesamte in einer Kundenanlage verbrauchte Gasmenge mit einem Messgerät erfasst werden, sind mehrere Messgeräte in einer Messanlage (bei gleichem Druck) - mit einer Anschlussleitung - zur messtechnischen Verbrauchsabgrenzung zu einem Zählpunkt zusammenzufassen. Darüber hinaus ist eine Zusammenlegung von Zählpunkten zu virtuellen "Verrechnungszählpunkten" nicht zulässig.

#### Verrechnete Leistung gem. § 10 Abs. 6a GSNE-VO 2013

Auf Antrag des Endverbrauchers bei Anlagen mit einer vertraglich vereinbarten Höchstleistung pro Zählpunkt von mehr als 400.000 kWh/h, die an die Netzebene 2 angeschlossen sind, kann zur Ermittlung der Basis für die Verrechnung des leistungsbezogenen Anteils des Netznutzungsentgelts die täglich gemessene höchste stündliche Leistung herangezogen werden. Zur Ermittlung der Basis für die tägliche Verrechnung ist die täglich gemessene höchste stündliche Leistung mit dem gemäß diesem Absatz verordneten Leistungspreis zu multiplizieren. Eine Änderung der Verrechnungsmodalitäten ist einmal innerhalb von zwölf Monaten möglich. Unabhängig von der tatsächlich gemessenen höchsten stündlichen Leistung eines Tages, ist zur Ermittlung der Basis für die Verrechnung des leistungsgemessenen Anteils des Netznutzungsentgelts jedenfalls die Mindestleistung gemäß § 2 Abs. 1 Z 9 GSNE-VO 2013 heranzuziehen.

Die Abfragen zur Abgabe nach § 10 Abs. 6a GSNE VO 2013 ist erst ab dem Geschäftsjahr 2014 zu befüllen und kann in Anlehnung an die oben zitierte Bestimmung lediglich Netzbenutzer mit einer vertraglich vereinbarten Leistung vom 400.000 kW je Zählpunkt betreffen.

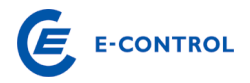

Abgabe Arbeit: Es sind die entsprechenden Daten in den jeweiligen Zonen anzuführen, um einen Überblick über die gesamte abgegebene Menge pro Zone zu erlangen. Die abgegebene Menge pro Zählpunkt hat nach Verbrauch in den Zonen aufgeteilt werden. Pro Zählpunkt umfasst eine Zone jene Menge, die den Mindestwert erreicht oder überschreitet, sowie den Höchstwert der Zone erreicht oder unterschreitet.

#### Abgabe an Kraftwerke zur Strom- und Wärmeerzeugung:

Es sind die entsprechenden Verbräuche von Kraftwerken gesondert auszuweisen. Besonders wird auf eine Unterscheidung in konzernverbundene Kraftwerksbetreibern und dritte Kraftwerksbetreiber hingewiesen, wobei unter "*konzernverbunden*" Unternehmen zu verstehen sind, welche gem. UGB zum selben Konsolidierungskreis gehören. Eine zusätzliche Information im Hinblick auf die zählpunktsgemäße Verrechnung der Systemnutzungstarife ist dem Erhebungsbogen anzuschließen.

#### **B 1.2. Abgabe an Erdgastankstellen**

<span id="page-13-0"></span>Hinsichtlich der erforderlichen Angaben zu Erdgastankstellen (Anzahl und abgegebne Mengen) ist eine Unterscheidung zwischen öffentlichen und nicht-öffentlichen Tankstellen durchzuführen. Bei öffentlichen Unternehmen ist auch jene Abgabemenge anzugeben, die für sämtliche interne Tätigkeiten (inkl. Erdgasnetz) des Unternehmens benötigt werden. Zusätzlich ist jeweils die für Erdgasnetz-Tätigkeiten erfasste Abgabemenge gesondert anzugeben.

Zur Ermittlung der Basis für die gemessene Leistung ist das arithmetische Mittel der im letzten Zeitraum von 12 Monaten monatlich gemessenen höchsten stündlichen Durchschnittsbelastung heranzuziehen.

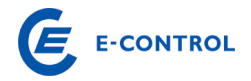

#### <span id="page-14-0"></span>**B. Technische Daten – Teil 2**

#### **B 1.1. Austausch mit anderen Netzen**

<span id="page-14-1"></span>Austausch mit anderen Netzen: Hier sind jene Mengen anzuführen, welche von Netzen anderer Unternehmen bezogen, bzw. abgeben werden. Geben Sie die Mengen je Ebene in kWh pro Jahr an.

GDRA – Abgabe ins Ortsnetz: Hier sind die Mengen jener Endverbraucher, die über eine GDRA auf Ortsnetzdruck angeschlossen sind, anzugeben. Geben Sie die Mengen je Ebene in kWh pro Jahr an. Wird heuer nicht abgefragt!

#### **B 1.6. Speicher / Produktion**

<span id="page-14-2"></span>Gemäß § 73 GWG 2011 ist ein Netznutzungsentgelt im Verteilernetz für die Ausspeisung aus dem Verteilernetz in Speicheranlagen und für die Einspeisung in das Verteilernetz aus Produktion bzw. Erzeugung von biogenen Gasen zu verordnen. Es sind die entsprechenden Daten anzuführen, um einen Überblick über die gesamte Menge der Ein- und Ausspeisung in Speicheranlagen sowie der Einspeisung aus der Produktion zu erlangen. Die höchste stündliche Leistung (Spitzenleistung) dient jeweils zur Plausiblisierung, die vertraglich vereinbarte Leistung wird für die Tarifierung der Entgelte zugrunde gelegt.

#### <span id="page-14-3"></span>**B.2. Messdifferenz und sonstige Entnahme**

Messdifferenz: Das ist jene Menge, die aufgrund von Netzverlusten und Messungenauigkeiten bei Zählern in einem Gas-Netz zwischen Einspeisung und Abgabe entsteht.

Verbrauch für Eigenbedarf Netz (Vorwärmung ohne Verdichterbrenngas): Das ist jene Erdgasmenge, die ein Netzbetreiber benötigt, damit das Gas-Netz störungsfrei betrieben werden können.

Menge über Verdichter: Jene Erdgasmenge, welche durch den Verdichter eine Druckerhöhung erfährt.

Brenngas für Verdichter: Jenes Erdgas, welches für den Betrieb von Verdichterantriebsmaschinen eingesetzt wird.

#### <span id="page-14-4"></span>**B.3. Anzahl der Endverbraucher**

Ein Endverbraucher ist gemäß § 7 Abs. 1 Z 11 GWG 2011 ein Verbraucher der Erdgas für den Eigenbedarf kauft. Ein Endverbraucher kann mehrere Endverbraucher-

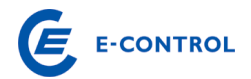

anlagen haben, und jede Endverbraucheranlage kann mehrere Zählerpunkte haben. Beispielsweise wäre eine Handelskette ein Endverbraucher, eine Filiale wäre eine von mehreren Endverbraucheranlagen dieses Endverbrauchers. Jede Filiale wiederum kann mehrere Zählpunkte haben.

Es ist die Anzahl der Endverbraucher für die Ebene 2 und 3 und die Anzahl der öffentlichen und internen Erdgastankstellen am Stichtag anzugeben.

Des Weiteren ist die Anzahl der aktiven Hausabschlüsse anzugeben. Inaktive Hausanschlüsse sind dabei getrennt auszuweisen.

# <span id="page-15-0"></span>**B.4. Anzahl installierte Gaszähler und Mengenumwerter – für Endverbraucher (eigenes Registerblatt, siehe Pkt. B. Zählerdaten)**

#### <span id="page-15-1"></span>**B.6. Gaseinsatz**

Gaseinsatz: Jene Erdgasmenge, die innerhalb einer Stunde und eines Tages als maximale oder minimale Menge durch das System der jeweiligen Ebene strömt. Zusätzlich ist die Spitzenlast auf den einzelnen Ebenen anzugeben.

Die unter "Wälzungsparameter" eingetragenen Werte werden direkt für die Kostenwälzung der Ebene 1, Ebene 2, Ebene 3 sowie für die VGM- und E-Conrol-Kosten herangezogen. Die hier vom Unternehmen angegebenen Abgaben und Leistungen werden überprüft und fließen direkt in die Wälzung der oben genannten Kosten ein. Etwaige Wünsche für die Berücksichtigung von Sondereffekten sind in der Kommentarzeile einzutragen.

In einer Beilage ist die Systematik der Leistungsbestimmung (Berechnungsschema) zu erläutern. Insbesondere soll ersichtlich werden, welche Messwerte, Annahmen, Herleitungen, usw. der Leistungsbestimmung zu Grunde liegen. Der Beilage bitte auch einige Ausdrucke (zB. Monatsprotokolle) auf denen die (Mess-) Werte ersichtlich sind anfügen. Ggf. kann es aufgrund der Komplexität auch notwendig sein das Berechnungsschema bei einem Vororttermin zu evaluieren.

#### <span id="page-15-2"></span>**B.7. Physische Netzanlagen**

Physische Netzanlagen sollen für den Stichtag angegeben werden.

GDRA zur Ortsnetzversorgung: Gas-Druck-Regelanlagen (GDRA) zur Ortsnetzversorgung sind jene Anlagen, die benötigt werden, um den Druck von einer Netzebene auf Ortsnetzdruck (50mbar, 100mbar, ...) zu bringen. Die vorhandenen GDRAs sind

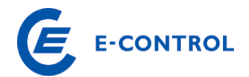

in einzelne Größenklassen zu unterteilen. Hausdruckregler und Zählerregler sind hier nicht zu berücksichtigen.

GDRA bei Endverbrauchern: Hier ist zwischen Hausdruckreglern und Zählerreglern zu unterscheiden.

Endverbraucher versorgt über Kundenstationen: Jene Endverbraucher, die über eine in ihrem Besitz befindliche GDRA versorgt werden (vorwiegend bei Gewerbe und Industriekunden).

Schieber- und Molchstationen: Jene Stationen, die dazu dienen, Netzteile in Sektionen zu unterteilen bzw. Stationen an denen ein Molch ein- oder ausgeschleust werden kann. Keine Berücksichtigung von erdverlegten Schiebern!

Anlagen zur Bestimmung der Erdgasqualität: Ständig in Betrieb befindliche Analysesysteme, die zur Bestimmung der Erdgasqualität dienen.

Übergabemessstellen: Jener vertraglich fixierter Punkt in einem Netz, an dem Erdgas zwischen Vertragspartnern (Netzbetreiber, Speicherbetreiber, Produzenten) ausgetauscht (übergeben) wird.

Verdichter: Eine technische Vorrichtung, mittels welcher das Erdgas auf ein höheres Druckniveau für das Verteil- und Fernleitungsnetz gebracht wird.

Verdichterleistung: Die Leistung, welche für die Druckerhöhung des Erdgases mittels Verdichter benötigt wird. Die Verdichterleistung wird in kW angegeben und hängt im Wesentlichen von der zu verdichtenden Erdgasmenge und der Differenz zwischen Ein- und Austrittsdruck des Verdichters ab.

Erdverlegte Schieber: Eine technische Einrichtung welche im Erdboden verlegt ist und mit welcher der Durchfluss von Erdgas unterbrochen werden kann.

Odorieranlagen: Eine technische Vorrichtung mittels welcher Erdgas ein Odoriermittel beigesetzt wird. Dadurch soll Erdgas, das zB. aus undichten Hausinstallationen entweicht, durch seinen charakteristischen Geruch erkannt werden.

#### <span id="page-16-0"></span>**B.9. Anzahl der Betriebsgebäude**

Betriebsgebäude ständig besetzt: Jene Betriebsgebäude, die zur Führung und Administration des Netzes notwendig sind und an denen zumindest 1 Mitarbeiter von Montag bis Freitag anwesend ist.

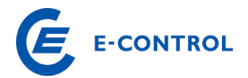

Betriebsgebäude unbesetzt: Jene Betriebsgebäude, die zur Führung und Administration des Netzes notwendig sind, jedoch keine GDRA, Schieberstationen, Anlagen zur Bestimmung der Erdgasqualität, Übergabemessstellen und Verdichter. Solche Gebäude sind z.B. Materiallager, Telekommunikationsknoten (Relaisstellen) usw.

#### <span id="page-17-0"></span>**B.10. Fuhrpark**

Hier sind Details zum Fuhrpark des Unternehmens zu erfassen, wobei zwischen Erdgasfahrzeugen und sonstigen KFZ zu unterscheiden ist. Ebenfalls ist die Kilometeranzahl anzugeben, die von Ergasfahrzeugen des Unternehmens zurückgelegt wurde. Davon ist der Anteil für Tätigkeiten des Erdgasnetzes gesondert darzustellen.

#### <span id="page-17-1"></span>**B.11.a. Biogaseinspeisung**

Hier ist die Anzahl der Biogas-Einspeisepunkte in das Erdgasnetz, die eingespeisten Mengen und die Leistung der Einspeisung anzugeben.

#### <span id="page-17-2"></span>**B.11.b. Synthetisches Erdgas**

Hier ist die Anzahl der Einspeisepunkte für synthetisches Gas in das Erdgasnetz, die eingespeisten Mengen und die Leistung der Einspeisung anzugeben.

#### <span id="page-17-3"></span>**B.11.c. Wasserstoff**

Hier ist die Anzahl der Einspeisepunkte für Wasserstoff in das Erdgasnetz, die eingespeisten Mengen und die Leistung der Einspeisung anzugeben.

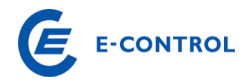

#### <span id="page-18-0"></span>**B. Zählerdaten Smart-Meter**

#### <span id="page-18-1"></span>**B. 20. Anzahl installierte Smart Meter - für Endverbraucher**

Intelligentes Messgerät: eine technische Einrichtung, die den tatsächlichen Zählerstand und Nutzungszeitraum zeitnah misst und die über eine fernauslesbare Datenübertragung verfügt. Es auch sind auch die Messgeräte der Feldversuche bei Endverbrauchern anzugeben.

#### <span id="page-18-2"></span>**B. Zählerdaten**

#### <span id="page-18-3"></span>**B.4. Anzahl installierte Gaszähler und Mengenumwerter – für Endverbraucher**

Die Erhebung der installierten Messgeräte für Endkunden erfolgt grundsätzlich gemäß der Gliederung in den Tabellen der GSNE-VO.

Gaszähler: Technische Einrichtungen aller Typen und Größen, welche zur Ermittlung der übergebenen Gasmenge benötigt werden.

Mengenumwerter: Das sind jene Messgeräte, welche zur Umrechnung von Erdgas vom Betriebs- in den Normzustand dienen. Druckangaben in "bar absolut (bara)". Mengenumwerter werden noch in Kompaktumwerter (vorwiegend eingesetzt bei Gewerbekunden) und Großrechner (vorwiegend eingesetzt bei Industriekunden) unterteilt.

Ultraschallumwerter: Sind ebenfalls Messgeräte, welche zur Ermittlung des Normzustandes von Erdgas dienen.

Lastprofilzähler: Eine technische Einrichtung, welche den tatsächlichen Lastgang im Stundenraster erfasst.

#### <span id="page-18-4"></span>**B. Technische Daten – Teil 3 - Netzlängen**

Netzlänge Netzebene 1-3: Die Rohrleitungslänge der jeweiligen Netzebene je Rohrnennweite inkl. der Hausanschlüsse ist anzugeben. Die Längenangaben sind auf ganze km kaufmännisch gerundet auszuweisen.

Nicht benutzte Leitungen: Leitungsstücke und Leitungen eines Netzbetreibers (auch Düker) die jederzeit, oder mit geringen Vorarbeiten, in Betrieb genommen werden können, aber im vergangenen Geschäftsjahr weniger als 1 Woche genutzt wurden.

Stillgelegte Leitungen: Leitungsstücke und Leitungen eines Netzbetreibers (auch Düker) die nicht mehr zum Erdgastransport verwendet werden, drucklos oder mit Stickstoff gefüllt sind und ohne erhebliche Aufwendungen nicht mehr in Betrieb genommen werden können, bzw. deren Betriebserlaubnis erloschen ist.

Düker: Das Stück einer Leitung welches einen Fluss an der Flusssohle quert, und für welches eine spezielle (kostenintensive) Verlegungsweise notwendig ist.

## <span id="page-19-0"></span>**B. Technische Daten – Teil 4 - kleiner Grenzverkehr**

Der kleine Grenzverkehr umfasst die Ein- und Ausspeisungen an Netzkopplungspunkten im Verteilergebiet gem. § 7 Abs. 1 Z 70 an der Marktgebietsgrenze.

Netzinseln sind Verteilernetze, die in keinem Netzverbund zum Verteilernetz des jeweiligen Netzbereiches stehen.

Es ist ein Übersichtsplan des betroffenen Leitungsnetzes beizulegen, in dem die Lage und Bezeichnung der Netzkopplungspunkte angeführt sind. Dabei ist ein maßstabsgetreuer Übersichtsplan nicht unbedingt erforderlich. Erkenntlich sein müssen die geografische Lage der Netzkopplungspunkte und deren Bezeichnung.

# <span id="page-19-1"></span>**B. Technische Daten – Teil 5 – Netzkopplungspunkte**

Es ist ein Übersichtsplan des betroffenen Leitungsnetzes beizulegen, in dem die Lage und Bezeichnung der Netzkopplungspunkte angeführt sind. Dabei ist ein maßstabsgetreuer Übersichtsplan nicht unbedingt erforderlich. Erkenntlich sein müssen die geografische Lage der Netzkopplungspunkte und deren Bezeichnung.

#### <span id="page-19-2"></span>**B.16. Bezug von vorgelagerten Netzbetreibern Ebene 2**

Hier sind die verrechnete Leistung und die bezogene Arbeit pro Zählpunkt einer Übergabestation auf Ebene 2 zu erfassen (Platzhalter "Zählpunkt 1 bis n" ist durch die tatsächliche Bezeichnung zu ersetzen), wobei in Analogie zur Abgabe an Endverbraucher die einzelnen Zonen zu durchlaufen sind. Es ist somit nicht die gesamte Bezugsmenge in der letzten durchlaufenen Zone zu erfassen.

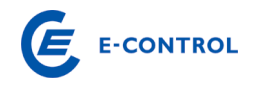

#### <span id="page-20-0"></span>**B.17. Bezug von vorgelagerten Netzbetreibern Ebene 3**

Die Erfassung des Bezuges von vorgelagerten Netzbetreibern auf Ebene 3 ist analog zu den zuvor angeführten Erläuterungen für Ebene 2 durchzuführen.

#### <span id="page-20-1"></span>**B.18. Abgabe an nachgelagerte Netzbetreiber Ebene 2**

Hier sind die verrechnete Leistung und die bezogene Arbeit pro Zählpunkt einer Ubergabestation auf Ebene 2 zu erfassen (Platzhalter "Zählpunkt 1 bis n" ist durch die tatsächliche Bezeichnung zu ersetzen), wobei in Analogie zur Abgabe an Endverbraucher die einzelnen Zonen zu durchlaufen sind. Es ist somit nicht die gesamte Bezugsmenge in der letzten durchlaufenen Zone zu erfassen.

#### <span id="page-20-2"></span>**B.19. Abgabe an nachgelagerte Netzbetreiber Ebene 3**

Die Erfassung der Abgabe an nachgelagerte Netzbetreibern auf Ebene 3 ist analog zu den zuvor angeführten Erläuterungen für Ebene 2 durchzuführen.

#### <span id="page-20-3"></span>**C. Erläuterungen zum Datenblatt C: Detail Anlagevermögen**

Das Datenblatt C entspricht einem Anlagespiegel für den Bereich Gasnetz. Der Anlagespiegel ist nach Ebene 1, 2 und 3 getrennt auszufüllen und dient zur Darstellung der Entwicklung des Anlagevermögens für den Bereich Gasnetz. Die einzelnen Spalten sind dabei für den Bereich Gasnetz folgendermaßen auszufüllen:

- Gesamte Anschaffungs- und Herstellungskosten zu Beginn des Geschäftsjahres: Gemeint sind die ungekürzten Anschaffungs- bzw. Herstellungskosten (inklusive Einlagewerte und Zuwendungswerte) der zu diesem Zeitpunkt im Unternehmen vorhandenen Anlagevermögensgegenstände, auch wenn sie bereits zur Gänze abgeschrieben sind.
- Zugänge des Geschäftsjahres zu Anschaffungs- bzw. Herstellungskosten: Gemeint sind die Anschaffungen und Herstellungen – auch infolge aktivierungspflichtiger Erweiterungen – (sowie Einlagen und Zuwendungen) im Anlagevermögen während dieses Zeitraumes.
- Abgänge des Geschäftsjahres zu Anschaffungs- bzw. Herstellungskosten: Gemeint ist das Ausscheiden von Anlagevermögen während dieses Zeitraumes.
- Umbuchungen des Geschäftsjahres zu Anschaffungs- bzw. Herstellungskosten: Gemeint sind Verschiebungen zwischen den einzelnen Anlagevermögensposten (etwa von "Anlagen in Bau" auf "technische Anlagen und Maschinen").
- Gesamte Anschaffungs- und Herstellungskosten am Ende des Geschäftsjahres: Die Anschaffungs- und Herstellungskosten am Ende des Geschäftsjahres ergeben sich durch die Summe der vorangegangenen Spalten.
- Gesamte (kumulierte) Abschreibungen bis zum Ende des Geschäftsjahres: Gemeint ist die Summe der in den vorangegangenen und im letzten Geschäftsjahr angefallenen planmäßigen und außerplanmäßigen Abschreibungen abzüglich der vorgenommenen Zuschreibungen.
- Buchwerte am Ende des Geschäftsjahres: Die Buchwerte am Ende des Geschäftsjahres ergeben sich aus den Anschaffungs- bzw. Herstellungskosten am Ende des Geschäftsjahres abzüglich der kumulierten Abschreibung und werden automatisiert ermittelt.
- Buchwerte zu Beginn des Geschäftsjahres: Die Buchwerte zu Beginn des Geschäftsjahres sind vom Gasnetzbetreiber einzutragen.
- Abschreibungen des Geschäftsjahres
- Zuschreibungen des Geschäftsjahres: Gemeint sind Werterhöhungen

Unter dem Punkt C.5. Abschreibungsdauer der Anlagegüter sind für die einzelnen Anlagegüter deren Abschreibungsdauer gem. Wirtschaftsprüfungsbericht anzugeben.

#### <span id="page-21-0"></span>**C. 5. Anlagegüter**

Hier sind die Abschreibungsdauern der Anlagegüter gemäß dem vom Wirtschaftsprüfer geprüften Jahresabschluss anzugeben.

#### <span id="page-21-1"></span>**D. Erläuterungen zum Datenblatt D: Unbundling Berichterstattung**

Nach § 8 GWG 2011 sind alle integrierten Erdgasunternehmen verpflichtet, eigene Konten im Rahmen von Rechnungskreisen für Tätigkeiten im Bereich Erdgasfernleitungen, -verteilleitungen, -speichertätigkeiten, sowie konsolidierte Konten für die Tätigkeiten außerhalb des Erdgasbereiches zu führen. Im Datenblatt D ist der Unbund-

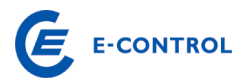

ling-Jahresabschluss zu berichten. Das Datenblatt ist in tausend Euro (TEUR) auszufüllen, wobei maximal eine Kommastelle möglich ist.

Das Datenblatt D ist in die Spalten Ebene 1, Ebene 2 und Ebene 3 für den Bereich Gasnetz aufgeteilt. Darüber hinaus sind für den Bereich Gashandel und –speicher, Erdgastankstellen und den sonstigen Bereich Spalten vorgesehen. Eine Berücksichtigung der Kosten für Erdgastankstellen im Netzbereich ist ausschließlich nur dann möglich, wenn folgende zwei Bedingungen erfüllt sind:

- Nur betriebseigene Erdgasfahrzeuge werden betankt;
- Das Unternehmen ist ein reiner Netzbetreiber (kein integriertes Unternehmen)

Die zweite Bedingung ist aus Sicht der Behörde deshalb zu erfüllen, da eine Abgrenzung der angefallenen Kosten für Erdgastankstellen zwischen dem Netzbereich und den sonstigen Unternehmenssparten nur schwer nachvollziehbar durchgeführt werden kann.

Folgendes Schaubild soll zusätzlich die Trennung zwischen Netzbetreiber und Erdgastankstelle genauer erläutern:

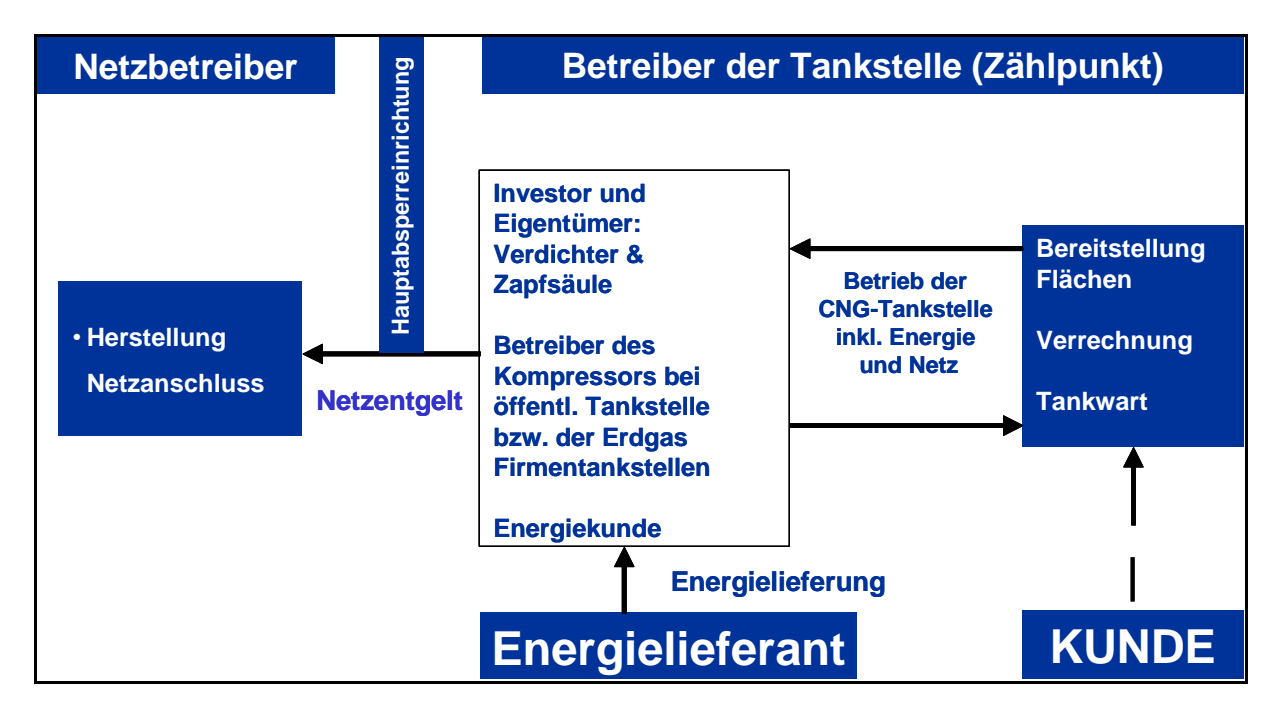

#### <span id="page-22-0"></span>**D. 2. Gewinn- und Verlustrechnung**

#### **D 2.1. Umsatzerlöse**

<span id="page-22-1"></span>Die Praxis der Zuordnung zu den Umsatzerlösen und zu den sonstigen Erträgen ist bei den österreichischen Erdgasunternehmen uneinheitlich. Es ist aber letztlich nur eine Frage der Darstellung, daher ist eine Vereinheitlichung jedenfalls anzustreben.

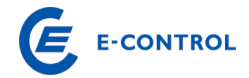

Die Summe der Umsatzerlöse des Bereiches Gasnetz ist dazu getrennt in folgende Komponenten aufzuteilen:

- D.1.1.1. Erlöse aus Netznutzungsentgelt,
- D.1.1.2. Erlöse aus Messpreisen,
- D.1.1.3. Entgelt für Ablesung,
- D.1.1.4. Sonstige Erlöse, die dem Bereich Gasnetz zugerechnet werden.

Sonstige Erlöse bei anderen Aktivitäten (Energiehandel, Sonstiges, etc.) sind auf Zugehörigkeit zum Bereich Gasnetz zu überprüfen.

#### **D 2.2. Bestandsveränderungen**

<span id="page-23-0"></span>Bestandsveränderungen des Gasnetzes bzw. des Gesamtunternehmens sind hinsichtlich ihrer Aktivitätenzuordnung zu untersuchen.

#### **D 2.3. Aktivierte Eigenleistungen**

<span id="page-23-1"></span>Aktivierte Eigenleistungen im Bereich Gasnetz sind hinsichtlich ihrer Aktivitätenzuordnung zu untersuchen.

#### **D 2.4. Sonstige betriebliche Erträge**

<span id="page-23-2"></span>Soweit sonstige betriebliche Erträge das Gasnetz betreffen (Schadensvergütungen durch Versicherungen, Erlöse aus Anlagenverkauf, Auflösung von Rückstellungen etc.) sind sie kostenmindernd dem Bereich Gasnetz gutzuschreiben. Bei der Auflösung der Rückstellungen ist zu beachten, welchen Aktivitäten die Rückstellungsdotierung angelastet wurde, ebenso muss die Auflösung berücksichtigt werden.

Der Ausweis der Auflösung von Baukostenzuschüssen in der Gewinn- und Verlustrechnung hat in der Position "Sonstige betriebliche Erträge" zu erfolgen.

Netzbereitstellungsentgelte werden den Netzanschlusswerbern pauschal für die Inanspruchnahme des vorgelagerten Netzes in Rechnung gestellt. Netzzutrittsentgelte werden aufwandsorientiert den Anschlusswerbern in Rechnung gestellt. Diese Entgelte wurden in der Vergangenheit unter dem Titel "Baukostenzuschüsse" an die Kunden verrechnet und abgegrenzt.

Die Aufwendungen des Gasnetzbetreibers für die Errichtung des Netzanschlusses, die vom Anschlusswerber in Form des Netzzutrittsentgeltes abgegolten werden, werden als Anlagevermögen in den Büchern des Gasnetzbetreibers aktiviert.

Die tatsächlich vereinnahmten Netzbereitstellungsentgelte sind über einen Zeitraum von 20 Jahren, bezogen auf die jeweiligen Netzebenen, aufzulösen, sodass sie kostenmindernd auf das Netznutzungsentgelt wirken.

## **D 2.5. Materialaufwand**

<span id="page-24-0"></span>Die vorgelagerten Netzkosten (inkl. geleisteter Ausgleichszahlungen) sind hierbei als eigene Position auszuweisen.

Die vorgelagerten Netzkosten setzen sich aus allen an vorgelagerte Gasnetzbetreiber entrichteten Netztarifkomponenten für die Netznutzung zusammen (z.B. Netznutzungsentgelt, Messentgelt, (Struktur-)Ausgleichszahlungen).

## **D 2.6. Personalaufwand**

<span id="page-24-1"></span>Der Personalaufwand ist grundsätzlich durch eine direkte Zuordnung der Mitarbeiter zu den Aktivitäten aufzuteilen.

## **D 2.7. Abschreibungen**

<span id="page-24-2"></span>Abschreibungen auf immaterielle Vermögensgegenstände des Anlagevermögens und Sachanlagen sind aufgrund der handelsrechtlichen Nutzungsdauern zu berechnen und möglichst direkt den Bereichen zuzuordnen.

# **D 2.8. Sonstiger betrieblicher Aufwand**

<span id="page-24-3"></span>Die Sonstigen betrieblichen Aufwendungen werden nunmehr in die Positionen Pachtzins und sonstige betriebliche Aufwendungen unterteilt und einzeln abgefragt.

Sonstige betriebliche Aufwendungen sind hinsichtlich ihrer Aktivitätenzuordnung zu überprüfen. Der Pachtzins muss wiederum mit den Angaben im Blatt K. Pachtzins korrelieren.

# **D 2.9. Umlagen (Leistungsverrechnung)**

<span id="page-24-4"></span>Unter Umlagen sind all jene Aufwendungen zu verstehen, die den Aufwandspositionen Sonstiger betrieblicher Aufwand, Personalaufwand, Abschreibungen oder sonstiger betrieblicher Aufwand des Gasnetzbereiches nicht direkt zuordenbar sind, sondern über Schlüsselungen indirekt in den Gasnetzbereich verrechnet werden.

Für die Umlagen ist eine gesonderte nachvollziehbare schriftliche Dokumentation dieser Position im speziellen für den Bereich Gasnetz zu erstellen und gesondert dem Erhebungsbogen beizulegen. Das beizufügende Blatt soll ein Detail zu den im Erhebungsbogen angegebenen Umlagen für den Bereich Gasnetz darstellen. Von

Bedeutung ist dabei eine Darstellung, aus der hervorgeht, aus welchen Positionen (Materialaufwand, Personalaufwand, Abschreibungen, etc.) sich die Umlagen zusammensetzen. Dazu ist festzuhalten, dass grundsätzlich eine direkte Zuordnung der Kosten zu erfolgen hat und nur in Ausnahmefällen, das heißt, nur dort wo keine direkte Zuordnung sinnvoll ist, sind Kosten durch Umlagen weiterzuverrechnen.

# <span id="page-25-0"></span>**D. 3. Ergänzende Angaben zur Gewinn- und Verlustrechnung (in Blatt D. Unbundling GuV)**

Sie werden aufgefordert bei den Punkten D.2.1. bis D.2.13. den jeweiligen Betrag für den Bereich Gasnetz als auch die dazugehörige GuV-Position bekannt zu geben. Die ergänzenden Angaben sind so zu verstehen, dass sie in der Gewinn- und Verlustrechnung (D.1.) bereits ergebniswirksam enthalten sind und somit keine Zusatzaufwendungen bzw. Zusatzerträge darstellen.

Bei den Punkten D.2.11. bis D.2.13. ist der Kalkulationszinsfuß der jeweiligen Rückstellungen einzutragen. Des Weiteren ist auszuwählen, ob die in der Berechnung der Rückstellungen enthaltene Zinskomponente im Personalaufwand oder im sonstigen Finanzergebnis enthalten ist.

Kosten für Messdifferenzen: Angefallene Messdifferenzen multipliziert mit angesetztem Gaspreis des Netzbetreibers.

Kosten für Eigenverbrauch: Angefallener Eigenverbrauch multipliziert mit angesetztem Gaspreis des Netzbetreibers.

#### D.2.14 und 15 Refundierungen

Bei diesen handelt es sich um Zahlungen des Netzbetreibers an Netzbenutzer, wenn dieser eine unterbrechbare Leistung gebucht hat und diese aufgrund von Unterbrechungen nicht in anspruch nehmen kann.

# D.2.16 Reduktion Leistungspreis gem. §10 Abs. 9 GSNE-VO 2013

Vereinbart ein Verteilernetzbetreiber auf Basis der Allgemeinen Netzbedingungen mit einem Endverbraucher mit einer vereinbarten Höchstleistung pro Zählpunkt von mehr als 50.000 kWh/h und dessen Messwerte dem Verteilernetzbetreiber online zur Verfügung stehen, dass die vereinbarte Netznutzung des Endverbrauchers auf Veranlassung des Verteilergebietsmanagers (§ 18 Abs. 1 Z 23 GWG 2011) um bis zu 100 % eingeschränkt werden kann, so ist für jede tatsächliche und der Anordnung des Verteilergebietsmanagers entsprechend vorgenommene Einschränkung der Netznutzung der Leistungspreis für den Monat, in dem die Einschränkung erfolgt, wie folgt zu

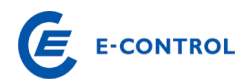

reduzieren: für jede Einschränkung, die dem Endverbraucher 1. bis spätestens 12 Uhr für den darauf folgenden Gastag (6 Uhr bis 6 Uhr) bekannt gegeben wird, um 25 % des der Einschränkung entsprechenden, monatlichen Leistungspreises; 2. bis spätestens Freitag, 12 Uhr für die übernächste Woche (Montag 6 Uhr bis Montag 6 Uhr) bekannt gegeben wird, um 100 % des der Einschränkung entsprechenden, monatlichen Leistungspreises; 3. bis spätestens zum 15. des Monats für den darauf folgenden Monat bekannt gegeben wird, um 100 % des der Einschränkung entsprechenden, monatlichen Leistungspreises.

D.2.17 Erlöse aus Mindestleistung 20% und D.2.18 Erlöse aus Mindestleistung 10%

Bitte beziffern Sie die Erlösen aus der im Geschäftsjahr 2013 vereinnahmten Mindestleistung. Mindestleistung meint den Anteil von 20 % der vertraglich vereinbarten Höchstleistung pro Zählpunkt im Falle einer monatlichen Verrechnung des leistungsbezogenen Anteils gemäß § 10 Abs. 5 GSNE VO 2013 (Abrechnung von leistungsgemessenen Netzbenutzern). Wird Erdgas ausschließlich in den Monaten von März bis Oktober bezogen und erfolgt eine monatliche Verrechnung des leistungsbezogenen Anteils gemäß § 10 Abs. 5, beträgt die Mindestleistung 10 % der vertraglich vereinbarten Höchstleistung pro Zählpunkt für den gesamten Abrechnungszeitraum; bei einer tagesbezogenen Verrechnung des Leistungspreises gem. § 10 Abs. 6a ist eine Mindestleistung von 15 % der vertraglich vereinbarten Höchstleistung pro Zählpunkt anzuwenden;

D.2.19 Erlöse aus Mindestleistung 15 % bei Abrechnung nach § 10 Abs. 6a GSNE-VO 2013

Diese Abfrage wird erst bei den Angaben zum Geschäftsjahr 2014 relevant.

#### <span id="page-26-0"></span>**D. 4. Bilanz**

Die Unbundling-Bilanz ist gem. den abgefragten Sparten darzustellen.

#### <span id="page-26-1"></span>**D. 5. Förderungen**

Hier ist die Höhe der erhaltenen Förderungen und deren Verbuchungsart einzutragen.

#### <span id="page-26-2"></span>**D. 6. Normalisierungen**

Hier sind jene Normalisierungen aus den letzten Ermittlungsverfahren einzutragen, die noch nicht abgeschlossen sind sowie deren Restlaufzeit.

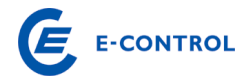

#### <span id="page-27-0"></span>**I. Pachtzins**

Hier sind Detailangaben über die Zusammensetzung eines möglichen Pachtzinses auszufüllen und Details über eventuell gepachtete Anlagen anzugeben. Die Werte sind des Weiteren unterteilt nach den Ebenen (Ebene 1, 2 oder 3) ihres Anfalles einzutragen.

#### <span id="page-27-1"></span>**I. 2. Detail Pachtzins**

Diese Abfrage dient der Dokumentation und Darlegung der Zusammensetzung des Pachtzinses und somit der leichteren Nachvollziehbarkeit der Berechnung des Pachtzinses für die Behörde.

Bei dem Punkt I.1.1. Pachtzins ist anzugeben, in welcher Höhe ein möglicher Pachtzins verrechnet wird. Bei den Punkten I.1.2. bis I.1.5. ist die Summe der gepachteten Anlagen, der Zinssatz zur Berechnung des Pachtzinses, die zugrunde liegenden Abschreibungen und die Höhe der BKZ-Auflösung anzugeben.

Der Punkt I.1.6. berechnet sich aus den oben angegebenen Werten von selbst und weist jenen Pachtzins aus, der bei Berechnung mittels den unter I.1.2. bis I.1.5. angegebenen Werten anzusetzen wäre. Unter I.1.7. wird die Differenz zwischen I.1.1, somit dem tatsächlich verrechneten Pachtzins, und I.1.6, dem berechneten Pachtzins, gebildet. Weichen diese beiden Werte voneinander ab, ist jedenfalls eine Begründung dafür anzugeben.

#### <span id="page-27-2"></span>**I. 3. Detail gepachtete Anlagen**

Bei den Punkten I.2.1 bis I.2.12. erfolgt eine Untergliederung der möglichen gepachteten Anlagengegenstände. Die jeweiligen Werte sind den einzelnen Ebenen zuzuordnen und mit Buchwerten anzugeben. Der Punkt I.2.13. bildet die Summe der gepachteten Anlagen.

Bei I.2.14. wird automatisch die Differenz zwischen I.1.2. und I.2.13. gebildet. Abweichungen müssen begründet werden.

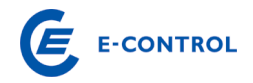

#### <span id="page-28-0"></span>**P. Projekte und Investitionen**

Mit der Einführung eines längerfristigen Regulierungsmodells wurde ein Investitionsund Betriebskostenfaktor implementiert, um einen direkten Bezug zwischen zusätzlich tarifrelevanten Kosten und der Ausweitung der Unternehmenstätigkeit zu erreichen. Die Investitionen werden in Ausbau- und Ersatzinvestitionen unterschieden.

Hinsichtlich der Entwicklung der Betriebskosten soll auf die Entwicklung der Leitungslängen und der Veränderung der Hausanschlüsse abgestellt werden, um Betriebskostenänderungen möglichst in Abhängigkeit von den relevanten Kostentreibern abbilden zu können.

Das Datenblatt P: Detail Projekte und Investitionen ersetzt eine Abfrage der jährlichen Anforderungsliste, eine Detailaufgliederung der größten Anlagenprojekte getrennt nach Netzebenen inkl. Projektpläne von Rohrleitungen und GDRAs mit Detailinformationen (Ersatz- oder Ausbauinvestitionen, Auswirkung von Systemlängen durch einzelne Projekte, begünstigte Finanzierungen & Förderungen).

#### **P 1.1. Projekte und Investitionen**

<span id="page-28-1"></span>Die größten 5-10 Investitionsprojekte sind in dieser Liste einzutragen. Um eine praktikable Umsetzung durch den Netzbetreiber zu ermöglichen, ist das Formular offen gehalten und ermöglicht unterschiedliche Darstellungs- bzw. Aggregationsvarianten. Es ist jedenfalls eine inhaltlich nachvollziehbare Darstellung der Investitionszugänge des Geschäftsjahres zu gewährleisten.

Die Investitionsprojekte sind in die jeweiligen Kategorien des Gasnetzes zu unterteilen (gemäß Anlageklassen). Für die einzelnen Kategorien sind folgende Informationen einzutragen:

#### **Netzebene**

Hier ist die betroffene Netzebene, in der die Investition getätigt wurde, einzutragen.

Ausbau- oder Ersatzinvestition

Es ist anzugeben, ob es sich bei der getätigten Investition um eine Ausbau- oder Ersatzinvestition handelt.

#### **Auswirkung auf km**

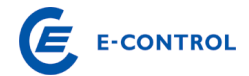

In der Spalte , Auswirkung auf km' sind die durch die Investition entstandenen zusätzlichen Systemlängen einzutragen (da auch die Leitungslängen in den Betriebskostenfaktor einfließen).

#### **Investition in TEUR**

Es ist das Investitionsvolumen für die bestimmte Kategorie einzutragen.

#### **DN/PN**

Bei Investitionen in Rohrleitungen sind Nennweite (DN) und Nenndruck (PN) einzutragen.

#### **Anlageklassen**

In dieser Spalte ist die jeweilige Anlageklasse anzugeben, in der die Investition getätigt wurde.

#### **Förderungen**

Für die jeweiligen Investitionsprojekte sind die zugesagten und erhaltenen Förderungen anzugeben.

#### **Restliche Investitionsprojekte**

Die Investitionskosten der in den Punkten P.1.1.1. – P.1.1.8. nicht aufgelisteten Investitionen sind getrennt nach Erweiterungs- und Erhaltungsinvestition anzugeben.

#### **P 1.2. Geplante Projekte der nächsten 3 Jahre**

<span id="page-29-0"></span>Systemkonform zur Abfrage Projekte und Investitionen sind die größten geplanten Projekte der nächsten 3 Jahre aufzulisten. Für den Investitionsplan sind folgende Informationen (sofern vorhanden) anzugeben:

- Auf welcher Netzebene wird die Investition geplant?
- Handelt es sich um eine Ausbau- oder Ersatzinvestition?
- Angabe der durch die Investition zusätzlich entstandenen Systemlängen
- Welche Projektsumme ist derzeit geplant?
- Bei Investitionen in Rohrleitungen sind Nennweite (DN) und Nenndruck (PN) einzutragen.

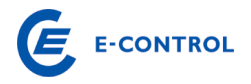

- Welche Anlageklasse ist von der geplanten Investition betroffen?
- Wann ist der geplante Baubeginn, wann ist der geplante Fertigstellungstermin?

#### **P 1.3. Investitionen gemäß Langfristiger Planung**

<span id="page-30-0"></span>Um eine vollständige Abfrage hinsichtlich der Investitionsprojekte zu erhalten, sind unter dieser Abfrage die Investitionen in die Ebene 1 gemäß Langfristiger Planung anzugeben.

Die Investitionen sind in die einzelnen Kategorien gemäß Anlageklassen aufzuteilen und folgende Informationen sind zu ergänzen:

Projektnummer

Es ist die gültige Projektnummer gemäß der genehmigten Langfristigen Planung einzutragen.

Investition für 2013 in TEUR

Es ist das Investitionsvolumen für die bestimmte Kategorie einzutragen.

Geplante Projektsumme gemäß Langfristiger Planung in TEUR

Es ist die geplante Projektsumme gemäß der genehmigten Langfristigen Planung einzutragen.

#### DN/PN

Bei Investitionen in Rohrleitungen sind Nennweite (DN) und Nenndruck (PN) einzutragen.

Anlageklassen

In dieser Spalte ist die jeweilige Anlageklasse anzugeben, in der die Investition getätigt wurde.

#### Auswirkung auf km

In der Spalte , Auswirkung auf km' sind die durch die Investition entstandenen zusätzlichen Systemlängen einzutragen.

OPEX aus langfristiger Planung

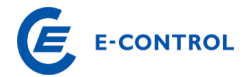

Um Investitionen gemäß der Langfristigen Planung durchzuführen, können beim betroffenen Verteilnetzbetreiber operative Kosten anfallen. Daher ist der jeweilige Aufwand in TEUR sowie die G&V Position in der der Aufwand im aktuellen Geschäftsjahr verbucht wurde anzugeben.

# **WIR DANKEN FÜR IHRE KOOPERATION!**

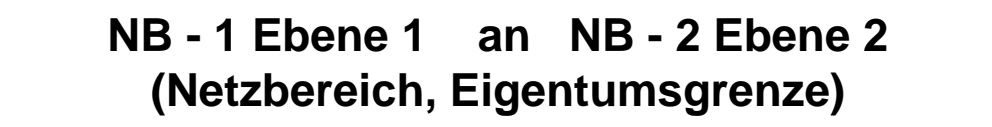

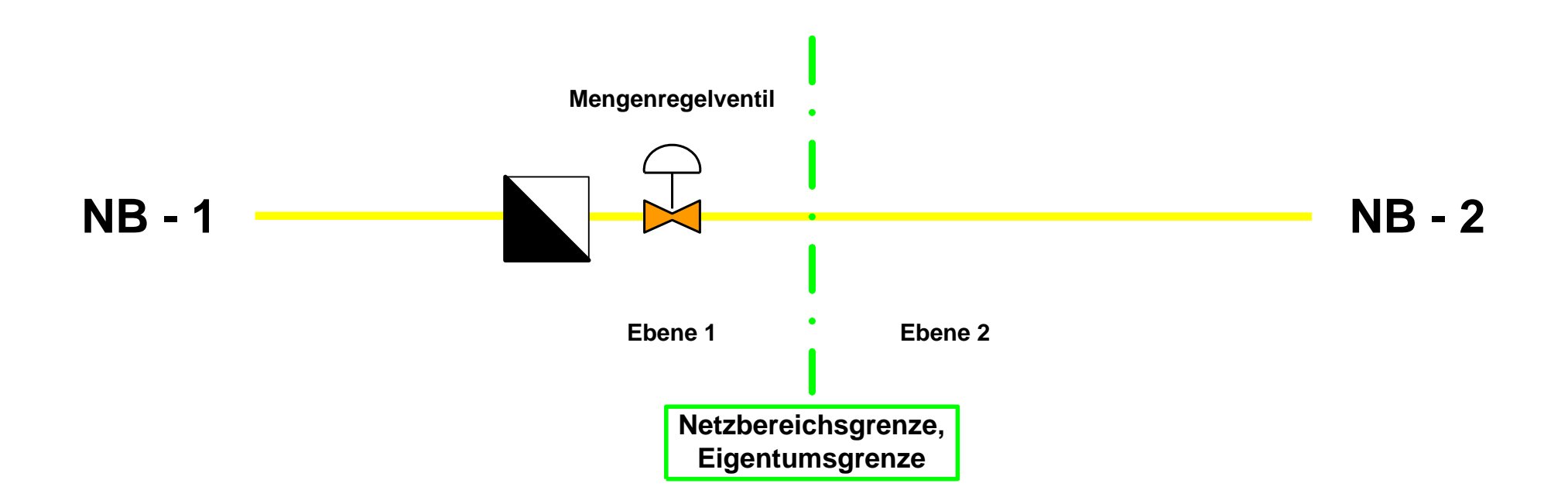

# **Fernleitungsnetzbetreiber in Verteilernetz des NB im jeweiligen Netzbereich**

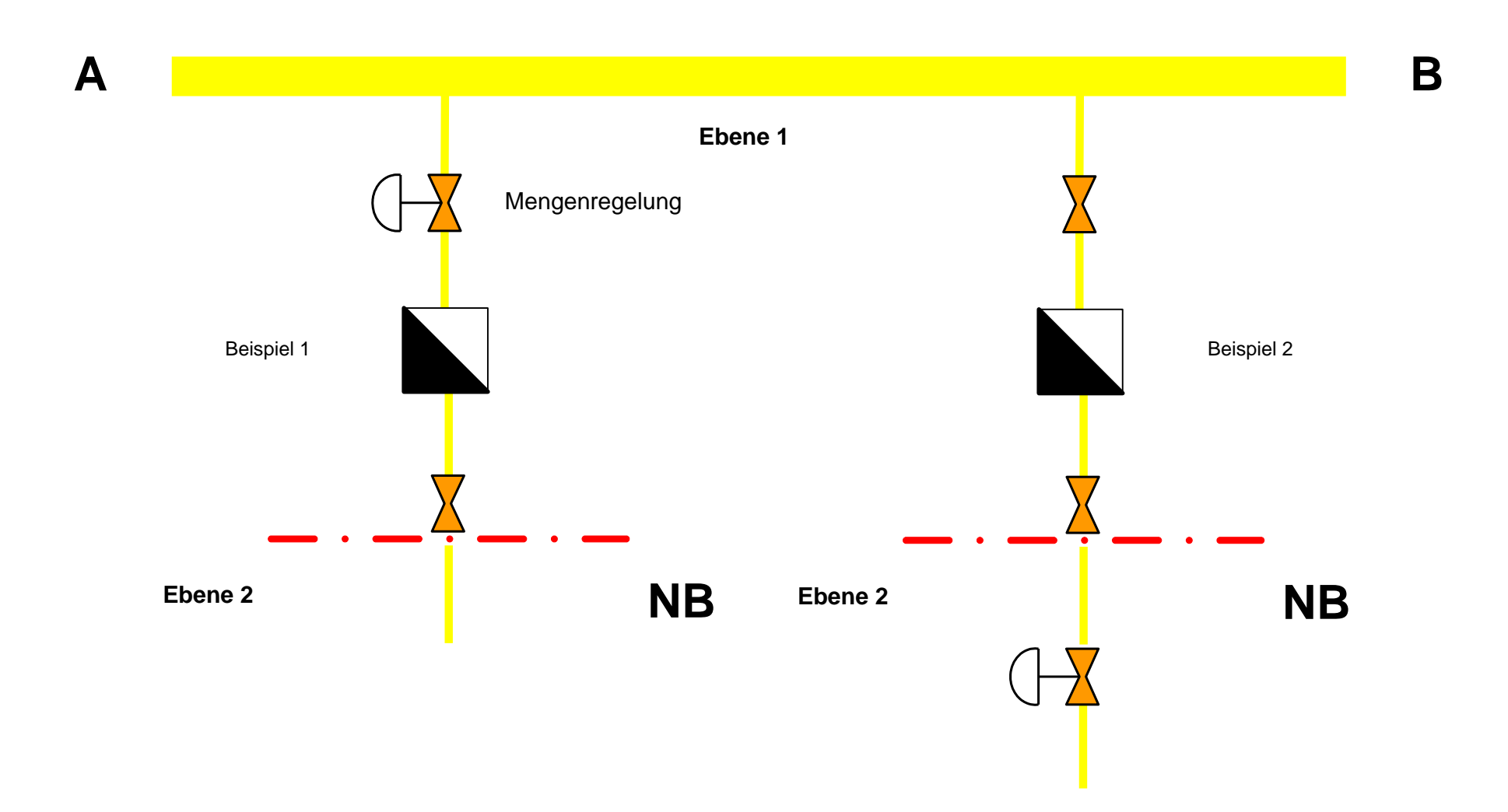

# **Ebene 1 in Verteilernetz Ebene 2 - ohne Regelung (im jeweiligen Netzbereich)**

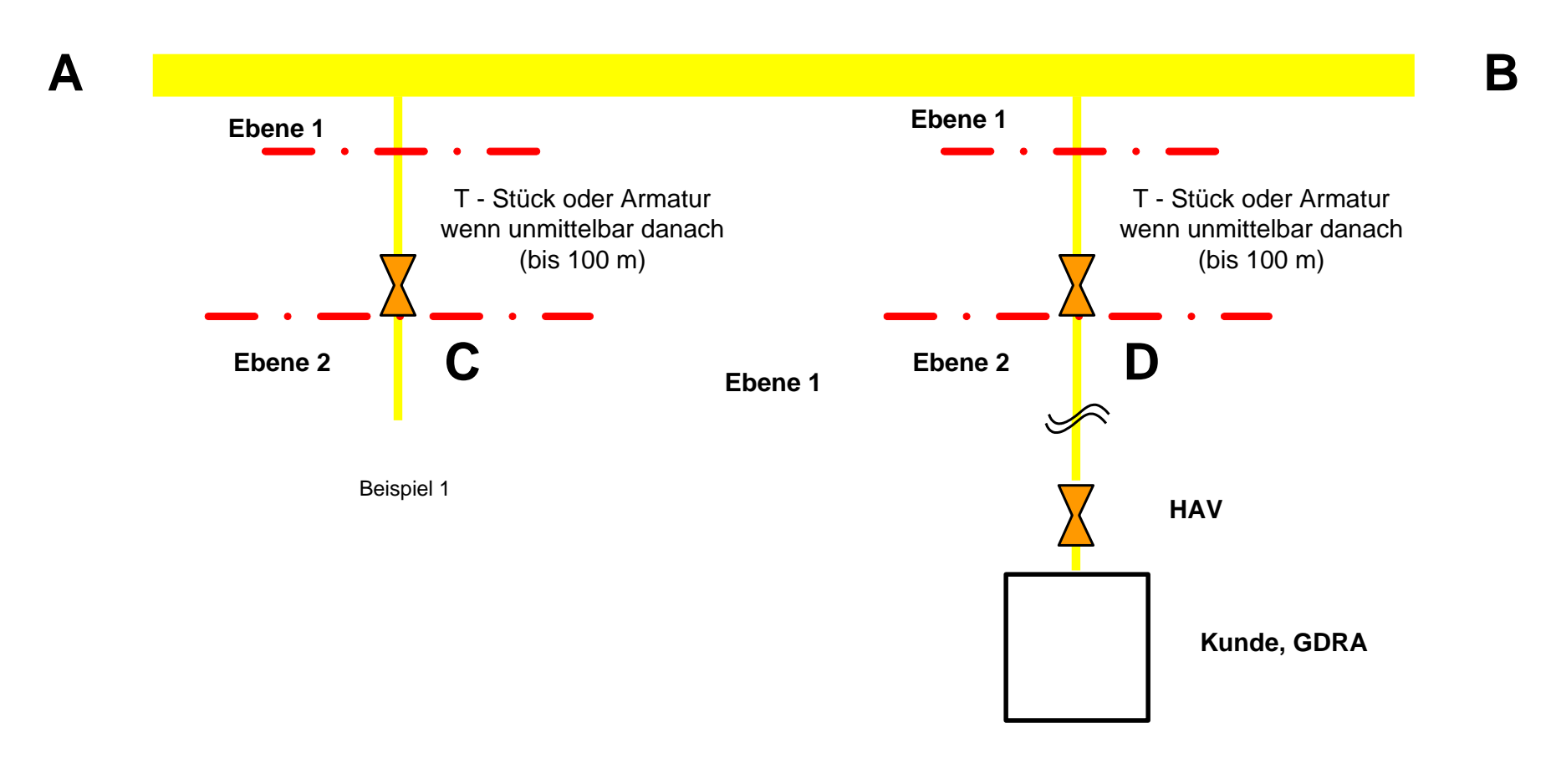

# **Ebene 1 in Verteilernetz Ebene 2 - mit Regelung (im jeweiligen Netzbereich)**

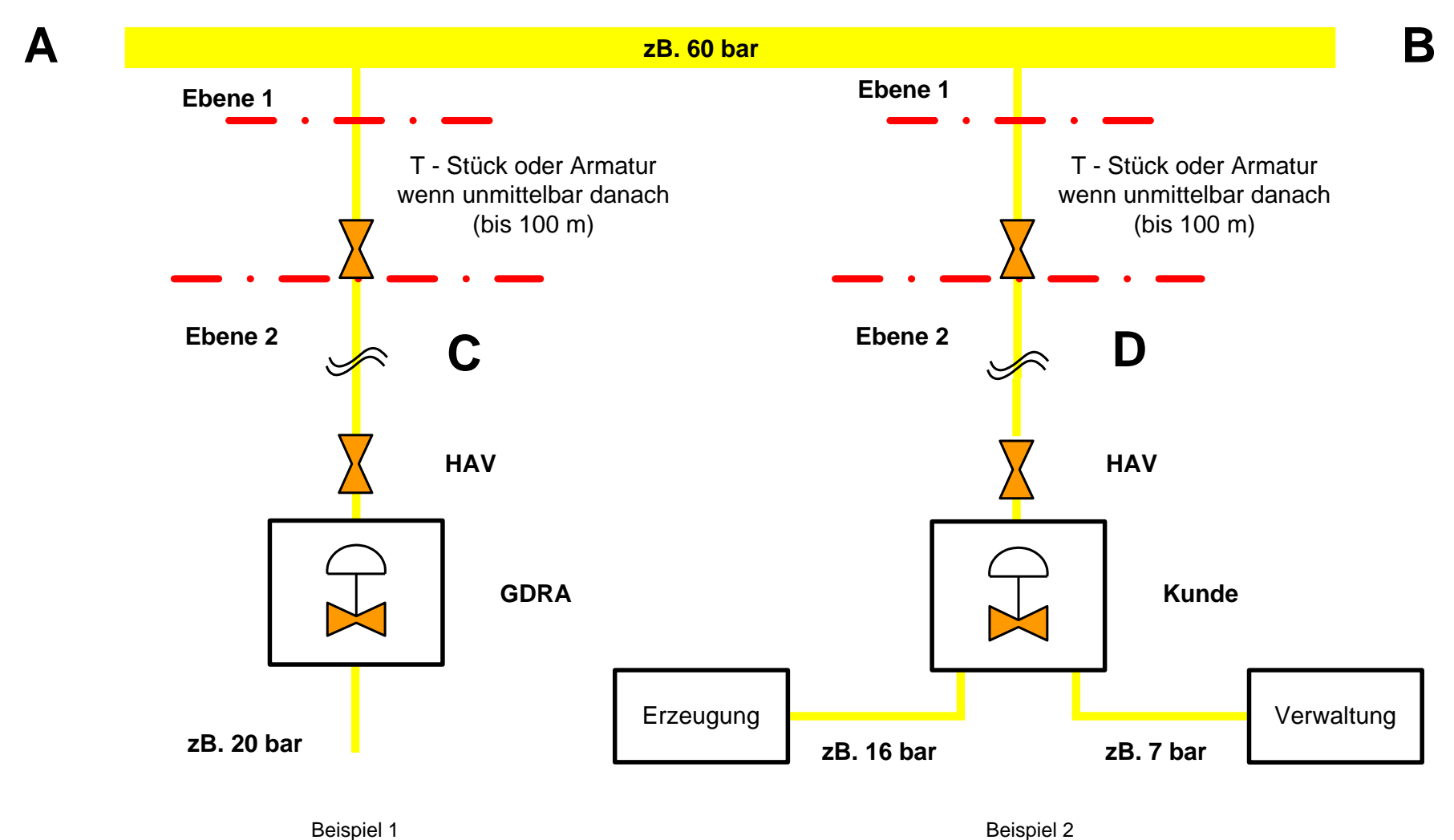

# **Ebenentrennung für gemeinsame Anlagen**

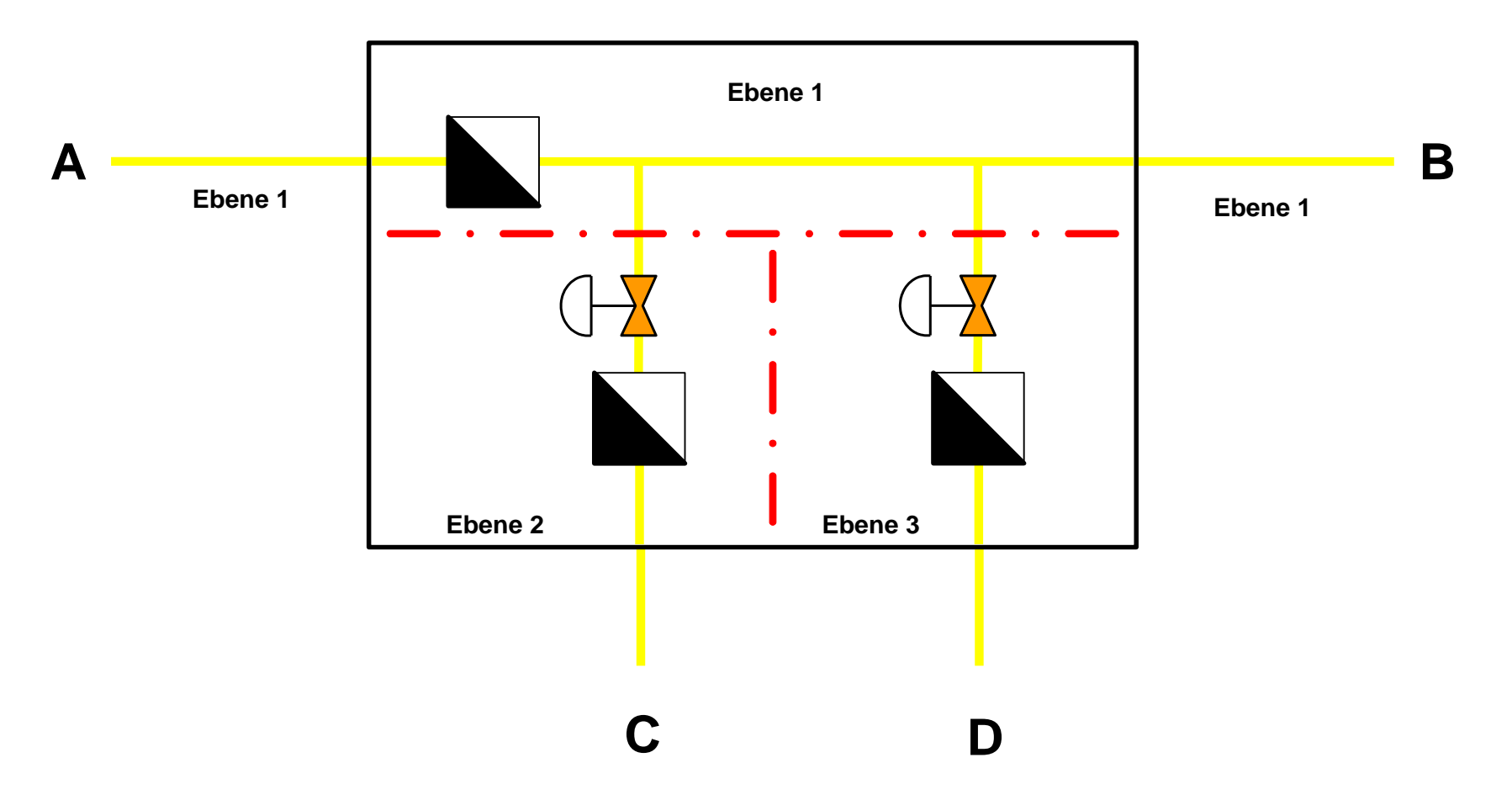

Beispiele zur Ebenenabgrenzung

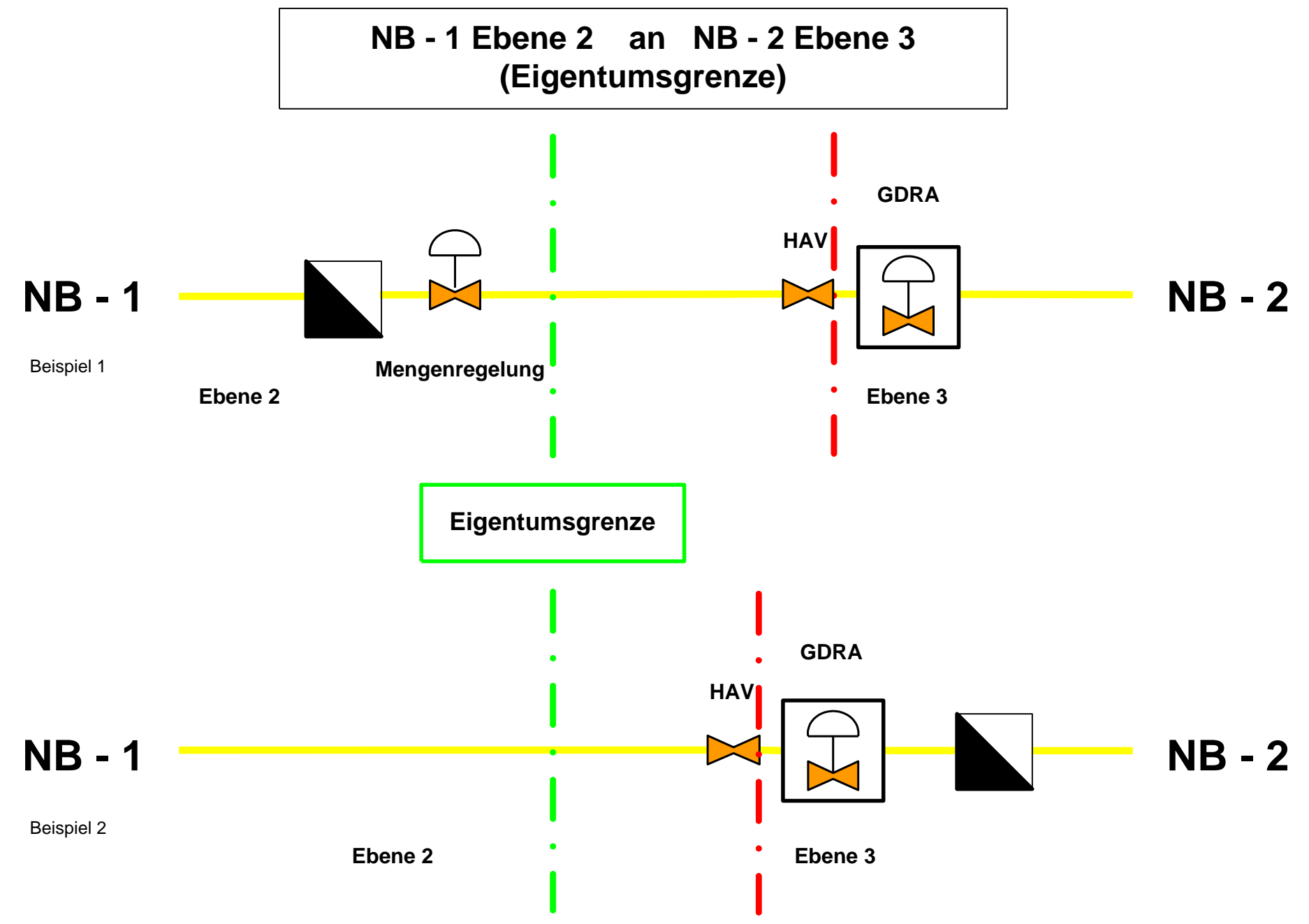

Beispiele zur Ebenenabgrenzung

# **Ebene 2 in Verteilernetz Ebene 3 - mit Regelung (Stichleitungen)**

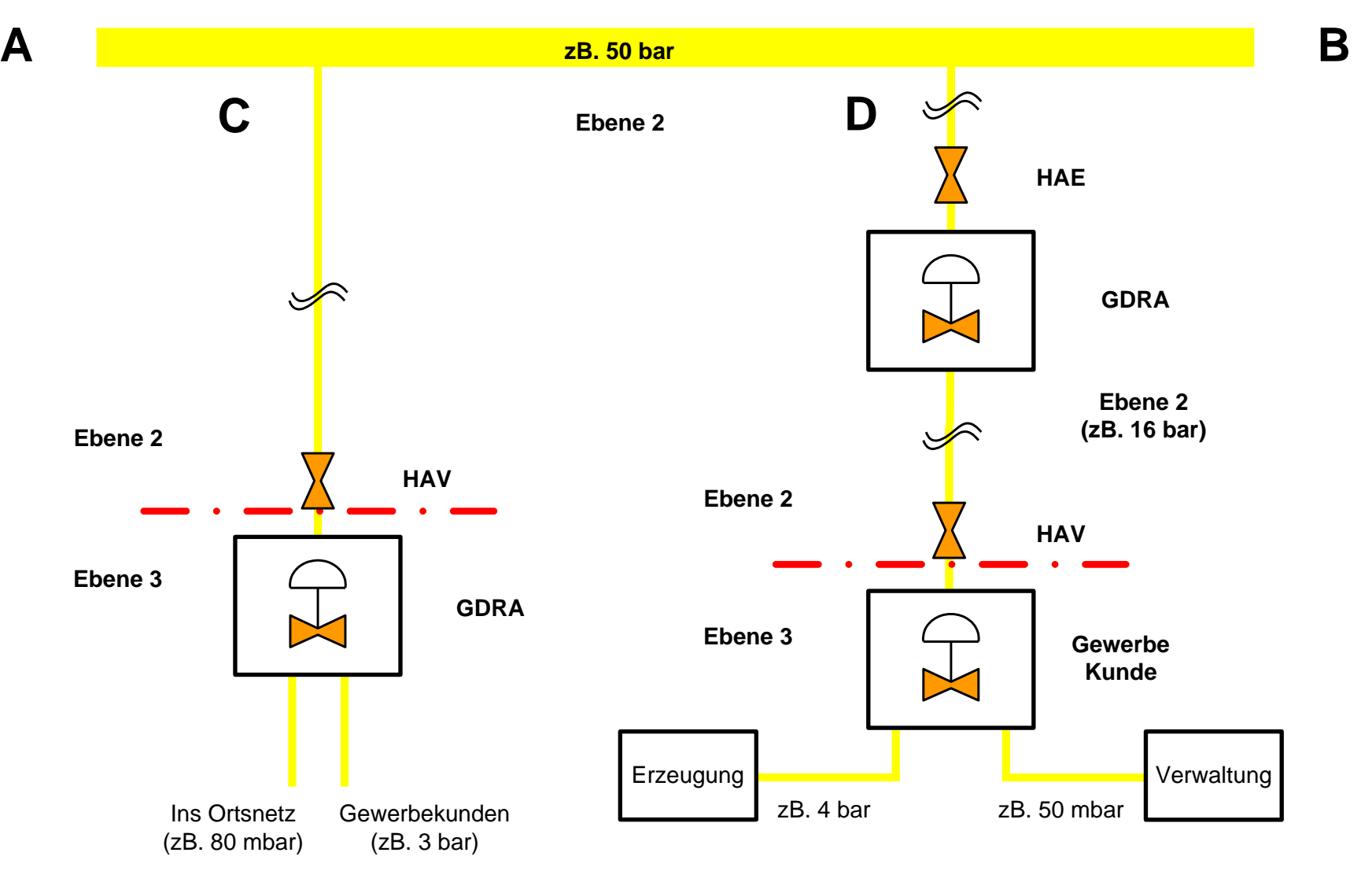

Beispiel 1 Beispiel 2